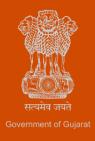

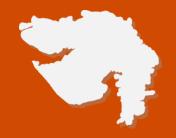

# Application for Mobile Tower Approval

**Process Flow, Fee Details and Timelines** 

Government of Gujarat

### **Application Name:**

Application for Mobile Tower Approval

#### **Process Flow:**

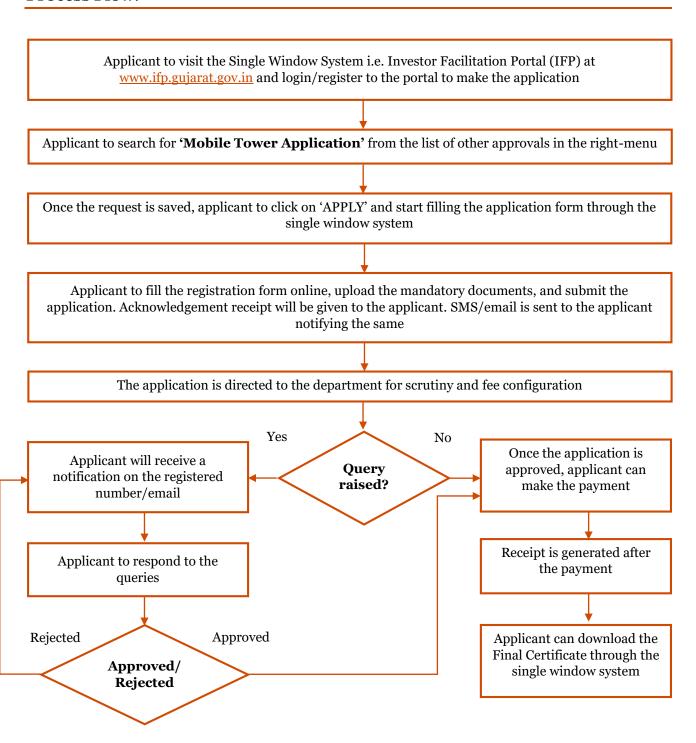

#### **E Payment Note:**

- 1. Allow pop-ups from the browser for the payment process.
- 2. If the money is deducted from your account and on-screen payment status is shown as pending, then visit the payment history section and click on "Check Status" after 30 minutes. Please do not initiate second payment transaction without checking the status of the first transaction.

#### To allow pop-ups:

- 1. To allow pop-up in Google Chrome, click the ellipsis icon (...) in the upper right corner of your web browser, an\d then click on Settings. In the Advanced settings section, click on view advanced settings. In the Block pop-ups section, change the switch to Off. Pop-ups will now be allowed.
- 2. To allow pop-up in Internet Explorer, select the Tools button, and then select Internet option. On the Privacy tab, under Pop-up Blocker, select or clear the Turn on Pop-up Blocker check box, and then click on OK.

#### **Checklist:**

- Standing Advisory Committee on Radio Frequency Allocation (SACFA) permission letter / Receipt of Application done with SACFA
- Airport Authority of India NOC (If applicable)
- National monument Authority NOC (If applicable)
- Agreement between the landlord/owner and the cellular company
- Receipt of Advance 1-year property tax
- If tower on existing building:
  - o Structural Design of existing building
  - Soil Testing Report
  - o Tower Structural Design
  - o Structural Stability certificate (Proposed Tower + Building)
- Tower on land:
  - o Soil Testing Report
  - Details of the structural design of the proposed tower
  - o Certificate of structural stability of the proposed tower

# **Fee Details:**

| S.N. | Feed head                                                                                                    | <b>Mobile Telecom Tower</b>                                                                                                    |                                                   | 4G Telecom Tower                                  |                                                   |
|------|----------------------------------------------------------------------------------------------------|----------------------------------------------------------------------------------------------------|---------------------------------------------------|---------------------------------------------------|---------------------------------------------------|
|      |                                                                                                    | Municipal<br>Corporation                                                                                                    | Municipality                                      | Municipal<br>Corporation                          | Municipality                                      |
| 1.   | Initial Installation Charge                                                                                                    | Rs. 25,000/-                                                                                                    | Rs. 15,000/-                                      | Rs. 16,000/-                                      | Rs. 12,000/-                                      |
| 2.   | Yearly Permission Fee per<br>meter of height of tower<br>(calculated form the base)                                                                                   | Rs. 1,000/-                                                                                                    | Rs. 750/-                                         | Rs. 500/-                                         | Rs. 350/-                                         |
| 3.   | Fee for Increase the height of<br>tower or change in location or<br>any other change within the<br>premises (After submission<br>of necessary documents and<br>plans) | 10% of the Applicable Rate if Pole Foundation and Structure is to<br>be changed. (If technical changes are done on installed tower, in<br>such case no fees shall be applicable)                                      |                                                   |                                                   |                                                   |
| 4.   | Penalty Fees for installing<br>tower on Building not having<br>Building User Permission or<br>Tower installed without<br>permission of ULB.                           | Penalty Fee Rs. 50,000/- + Yearly Permission Fee                                                                                                    | Penalty Fee Rs. 25,000/-  + Yearly Permission Fee | Penalty Fee Rs. 50,000/-  + Yearly Permission Fee | Penalty Fee Rs. 25,000/-  + Yearly Permission Fee |
| 5.   | Three yearly Increment in installation charge and yearly permission fee                                                                                               | 10% increment in yearly 'Permission Fee' after every three years                                                                                                    |                                                   |                                                   |                                                   |
| 6.   | Property Tax on Tower                                                                                                    | <ul> <li>No property Tax is to be levied if a Tower is to be installed on a property where yearly Property Tax is levied</li> <li>Area based property tax to be levied for land occupied by Tower if tower</li> </ul> |                                                   |                                                   |                                                   |
| 7.   | If tower is to be installed on<br>Municipal Corporation or<br>Municipality Land or<br>Property                                                                        | One-time charge at rate of 40% of <i>Jantri Rate</i> up to 20 years of Rent.                                                                                                    |                                                   |                                                   |                                                   |

## **Timeline:**

The timeline required for complete process of issuance of license is 30 working days (excluding the time taken by the applicant for providing necessary inputs, whenever asked for) as notified under the RCPS Act

# Thank You